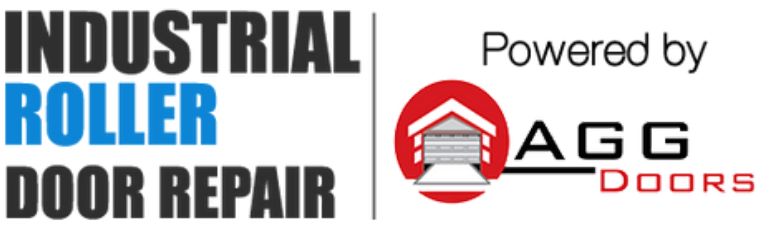

10 Dallas Court Hallam, Victoria 3803 ABN 27 106 103 315 www.aggdoors.com.au enquiries@aggdoors.com.au (03) 8789 1385

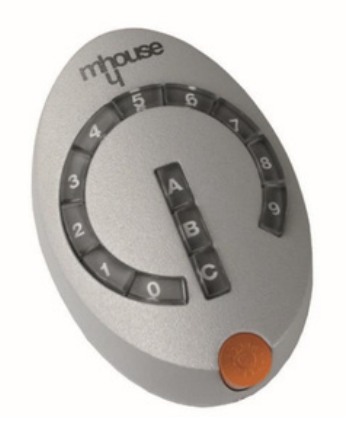

*Genuine DS1 Wireless Keypad*

## **Programming code**

- 1. Press and hold **P1** button until LED lights up, then let go.
- 2. From the keypad press the default code (11) and hold any from the button A, B or C until the P1 LED light from the circuit board flashes then release.
- 3. P1 LED light stays on for 10sec. The keypad is now programed to the control board. Test the device!

## **Change the code**

- 1. Press the orange button at the bottom part of the keypad.
- 2. Enter the default code (11) and press the orange button.
- 3. Enter the new code (max of 10 digits). Then press the orange button to confirm.
- 4. Re-enter the new code and press the orange button.
- 5. 3 beeps will confirm success while 5 rapid beeps mean coding unsuccessful.

**Note:** If code is forgotten it can be changed by repeating the steps and entering the special "PUK code" instead of the default code. PUK Code can be seen at the instruction booklet.

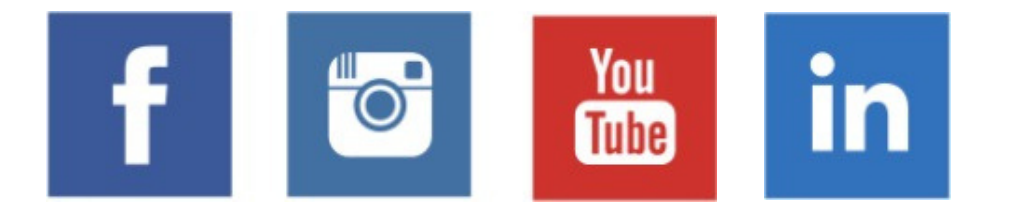

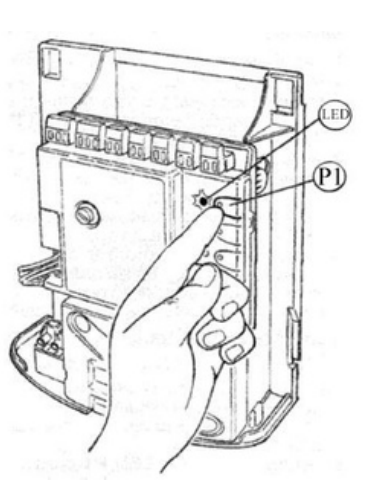